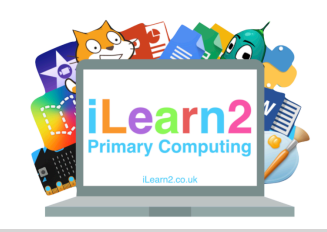

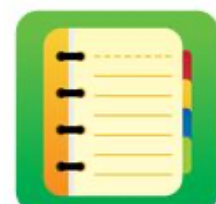

## ❓**What are we learning about with digital comic creation?**

You may have read comics in magazines, they are a fun way to tell a story. We can use a computer to make our own comics using background pictures, characters, text and stickers. Making comics on computers can be quicker than making a comic on paper because all the tools and pictures are already made.

# **National Curriculum Content**

Select, use and combine a variety of software (including internet services) on a range of digital devices to design and create a range of programs, systems and content that accomplish given goals.

#### **Ell Key knowledge**

- Know the advantages of creating comics digitally (e.g speed of production)
- Know the different aspects of a comic; scenes, backgrounds, characters, narration, speech bubbles and stickers.
- Know how to add, resize and organise colour or picture backgrounds.
- Know how to add, resize, organise characters/objects to different panels.
- Know how to add narration using text and direct speech using speech bubbles.

## **Important Vocabulary**

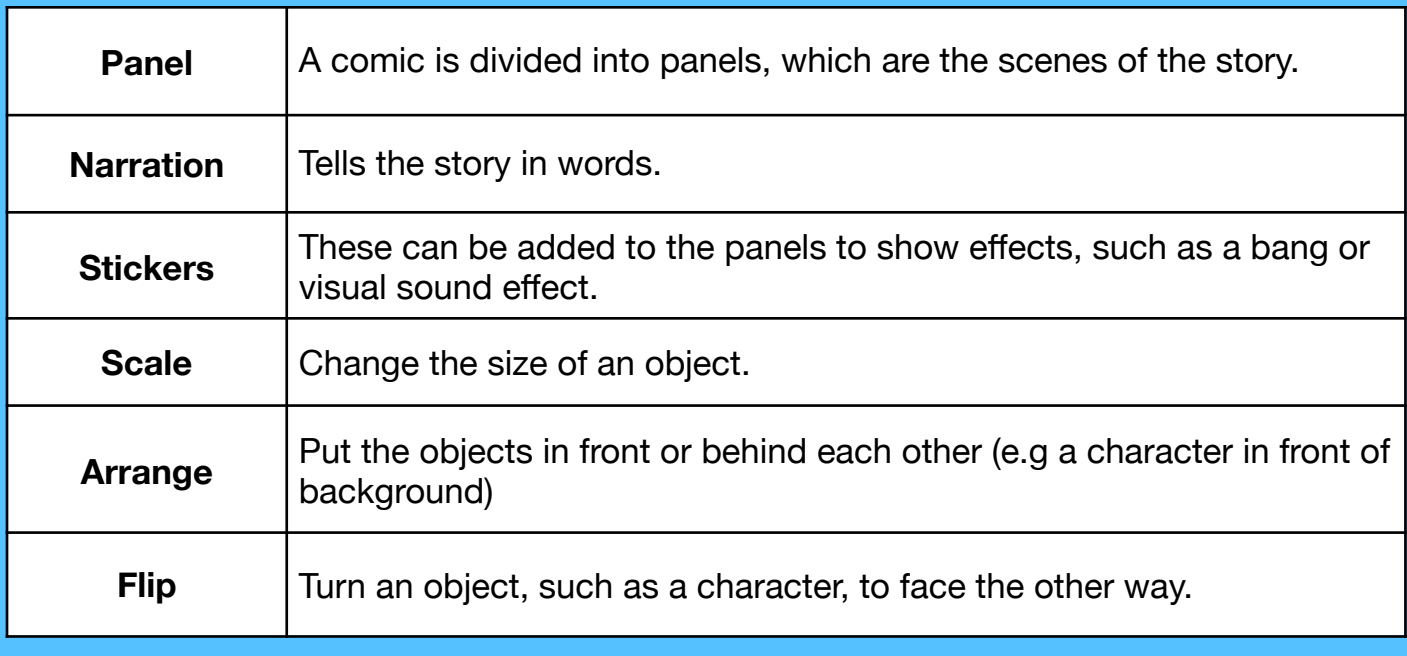

# **Quick tips**

- Plan!! Once you understand how the tools work then plan a story so that you comic makes sense.
- To use the tools below, first select the panel you are editing then select the tool and then choose the object you want to edit.

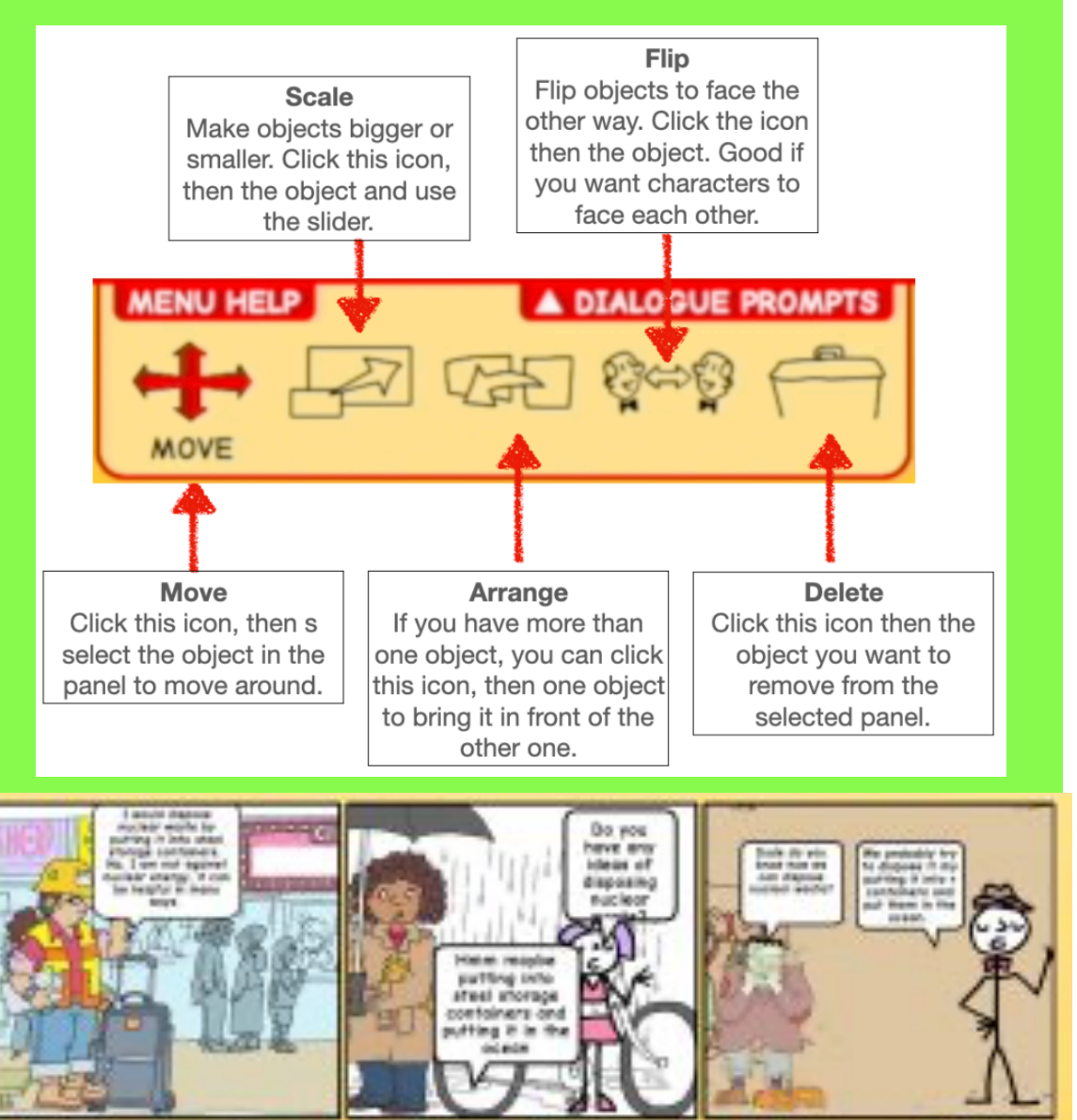